### Calidad de Datos e Información

#### Mejora de Calidad de Datos

### Gestión de la calidad en SI

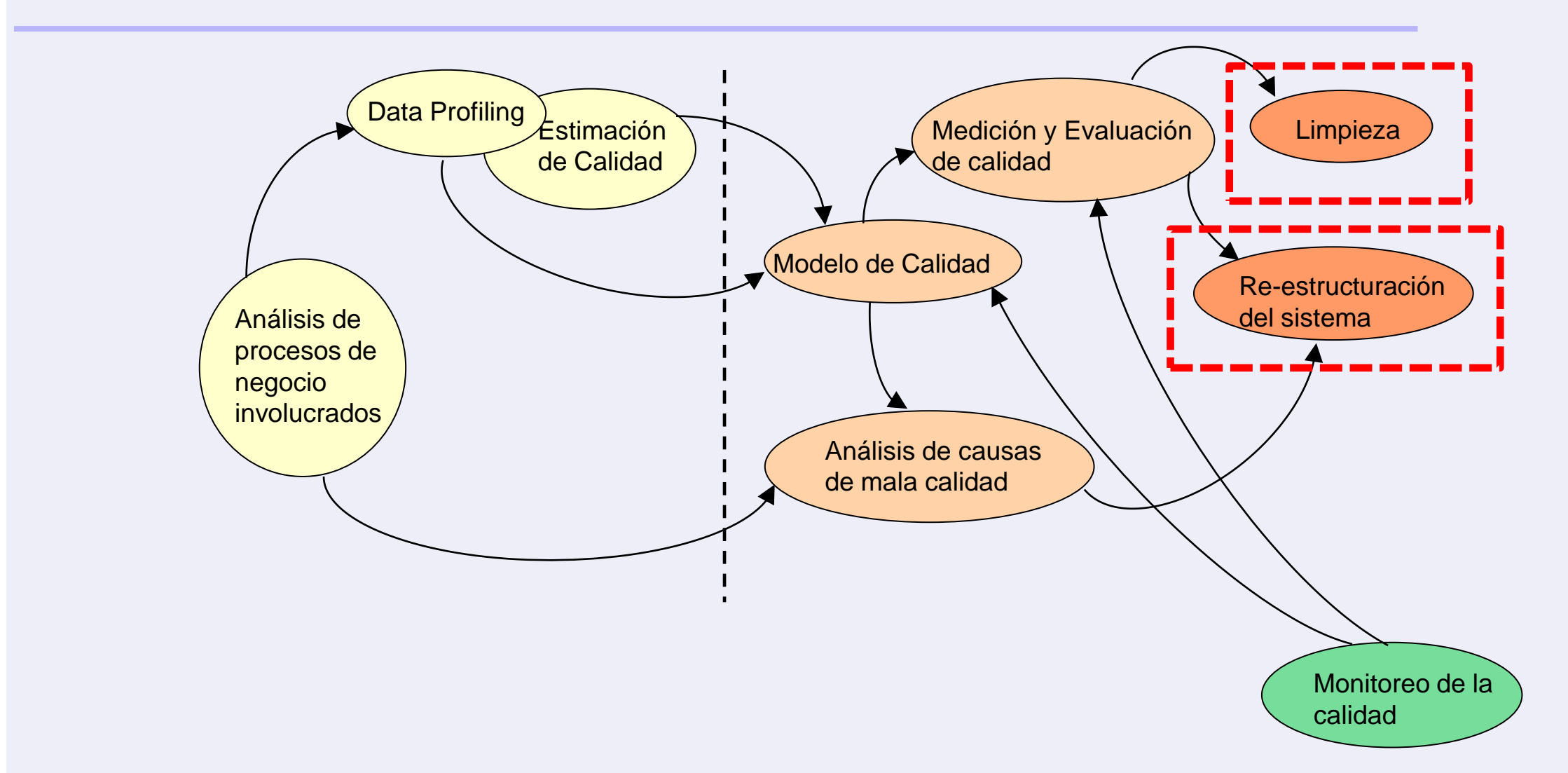

## Limpieza de datos

- Identificar y eliminar inconsistencias, discrepancias y errores en datos, para mejorar la calidad
- "data cleaning", "data cleansing", "data scrubbing"
- En Data Warehousing
	- **Como parte del proceso ETL (extracción, transformación y carga)**
	- **Hasta un 80% del costo en proyectos de DW**
- En sistemas de integración de datos
	- **"on the fly" para datos integrados virtualmente**
	- **A veces requiere materialización**

# Prevención de errores

- Análisis de Causas y Modificación de Procesos
- Localización (o detección) y corrección de errores *no previenen errores futuros*.
	- Ej.: Suponer que un proceso crea o reemplaza 1000 registros nuevos o existentes cada día, cada registro tiene 20 campos y la tasa de errores del proceso es 2%. *400 nuevos errores se producen por día*. A fin de año se habrán producido *140000 errores*.

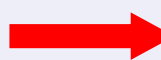

Enorme tarea de limpieza

- Se busca
	- identificar causas (*root-causes*) de los errores
	- eliminar esas causas
	- asegurar que se mantendrá esa ganancia

# Plan de Mejora de la Calidad

- Guiado por
	- Modelo de Calidad
	- Metadatos obtenidos de la medición

- Ordenado por
	- Dimensiones y factores
		- Limpieza
		- Eliminación de Causas (modificación de procesos)

# Qué datos mejorar

- Crear una lista ordenada por prioridad de datos a mejorar
	- Consideraciones posibles
		- Dar más importancia a la estrategia de negocio de la empresa
			- Ej.: empresa que está apuntando al marketing directo, debería priorizar datos de clientes.
			- Ej.: empresa que está enfocada a mejorar eficiencia de operaciones, debería priorizar datos logísticos
		- Asociación con problemas del negocio ya conocidos
			- Ej.: reuniones perdidas con clientes: direcciones incorrectas, etc.
		- Tasas de errores reales vs. requerimientos de nivel de calidad
		- Económicas
			- Hay errores que tienen consecuencias más costosas que otros.

## *Completitud*

### • Limpieza

- Adquisición de nuevos datos
	- Tarea muy costosa
- Imputación (Densidad)
	- Aplicación de reglas de consistencia
	- Mantener la distribución de la frecuencia de los valores en cada atributo
	- Mantener características del conjunto de datos (media, varianza, etc.)
	- Explotar dependencias funcionales
		- $-$  Ej.: nro\_dormitorios  $\rightarrow$  ingreso
	- Aplicar técnicas estadísticas y métodos de *machine learning*
		- Regresión lineal, SVM, etc ([Emmanuel, T., Maupong, T., Mpoeleng, D., Semong, T., Mphago, B., & Tabona, O.](https://journalofbigdata.springeropen.com/articles/10.1186/s40537-021-00516-9) [\(2021\). A survey on missing data in machine learning.](https://journalofbigdata.springeropen.com/articles/10.1186/s40537-021-00516-9) *Journal of Big Data*, *8*(1), 1-37.)

## *Completitud*

- Eliminación de Causas
	- Manejador de Bases de Datos (Densidad)
		- NOT NULL
	- Analizar causas para poder hacer cambios (Cobertura)
		- Ejemplos
			- No hay información de ventas durante 3/1 .. 3/4 ?
			- No hay productos con precio > 20 ?
			- Datos truncados y censurados
				- » Datos truncados y censurados
				- » Ventas de más de \$100000 se guardan como \$100000
		- Siempre se necesita conocimiento del dominio

## *Exactitud – Exactitud Sintáctica*

### • Limpieza

– Normalización/Estandarización

- Conversión de tipo de datos. Ej.: varchar  $\rightarrow$  int
- Normalizar: llevar a un formato común
	- $-$  date: 03/01/05  $\rightarrow$  01-MAR-2005
	- moneda: \$ →  $\in$
	- Mayúsculas / minúsculas
	- tokenizing:
		- » "Martínez, Cristina" → "Martínez", "Cristina"
		- » direcciones: facilita comparaciones
- Discretizar valores numéricos
- Transformaciones específicas del dominio

### *Exactitud*

#### • Limpieza

- Uso de diccionarios y referenciales
- Herramientas de limpieza de dominios específicos
	- Limpieza de calles, de nombres, de ciudades, etc.

### • Eliminación de Causas

- Manejador de Bases de Datos (Exactitud sintáctica)
	- Def de tipos de datos y restricciones de dominio
	- Restricciones tipo "Check"

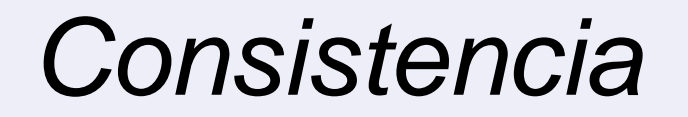

- Limpieza
	- Imputación satisfaciendo reglas de consistencia
		- Cambiando la menor cantidad de valores posible y manteniendo la distribución de la frecuencia de los valores en cada campo.
		- Ejemplo
			- (Edad, EstadoCivil, TipodeTrabajo)
			- $-$  <68, casado, jubilado>  $\rightarrow$  <6, casado, jubilado> error
			- Existe regla: Edad < 15 → EstadoCivil  $\neq$  casado
			- Podemos corregir poniendo 15 en vez de 6, respetando el mínimo cambio (1er. objetivo), pero si lo hacemos muchas veces vamos a variar la frecuencia relativa.
		- Puede haber reglas implícitas que se derivan lógicamente de las explícitos

### *Consistencia*

#### • Eliminación de Causas

- Manejador de Bases de Datos
	- Integridad de dominio
		- Def de tipos de datos y restricciones de dominio
		- Restricciones tipo "Check"
		- Triggers
	- Integridad intra-relación
		- Primary Key, Unique
	- Integridad inter-relación
		- Foreign Key

## *Unicidad*

### • Limpieza

- Se hace cuando hay conflictos de datos en registros duplicados
- Técnicas de Fusión de datos (integración de datos)
	- Elegir datos más confiables en base a su procedencia
	- Mantener todos los datos (por ej., todas las direcciones que se encontraron para un mismo cliente)
	- Llenar datos faltantes en un registro con datos existentes en el duplicado
- Eliminación de Causas
	- Manejador de Bases de Datos
		- Unique, Primary Key

### *Frescura*

#### • Limpieza

– Actualización de datos

- Eliminación de Causas
	- Cambiar frecuencia de actualización de los datos
	- Manejador de Bases de Datos
		- Replicación, Vistas Materializadas

# Limpieza

- Ordenar las tareas de limpieza para mejorar los resultados
	- Un orden razonable podría ser
		- Frescura
		- Completitud
		- Exactitud
		- Consistencia
		- Unicidad
- Definir dónde y cómo se incluyen los datos que fueron corregidos en los procesos de la organización
	- dónde se almacenarán los datos limpios
	- cómo se disponibilizarán a las distintas aplicaciones

# Herramientas de Limpieza

- Potter's wheel
	- Estandarización, profiling, limpieza para SID (sistemas de integración de datos)
- Telcordia's tool
	- Estandarización, limpieza para SID
	- Dominio: direcciones, impuestos
- Ajax
	- Normalización, limpieza para SID
	- Dominio: referencias bibliográficas
- Arktos
	- Estandarización, localización de errores, limpieza para SID
	- Dominio: ETL, aplicaciones de salud
- **Choice Maker** 
	- limpieza para SID
	- Dominio: nombres, direcciones, negocios, datos médicos, datos financieros
- Intelliclean
	- Normalización, limpieza para SID

# Herramientas de Limpieza

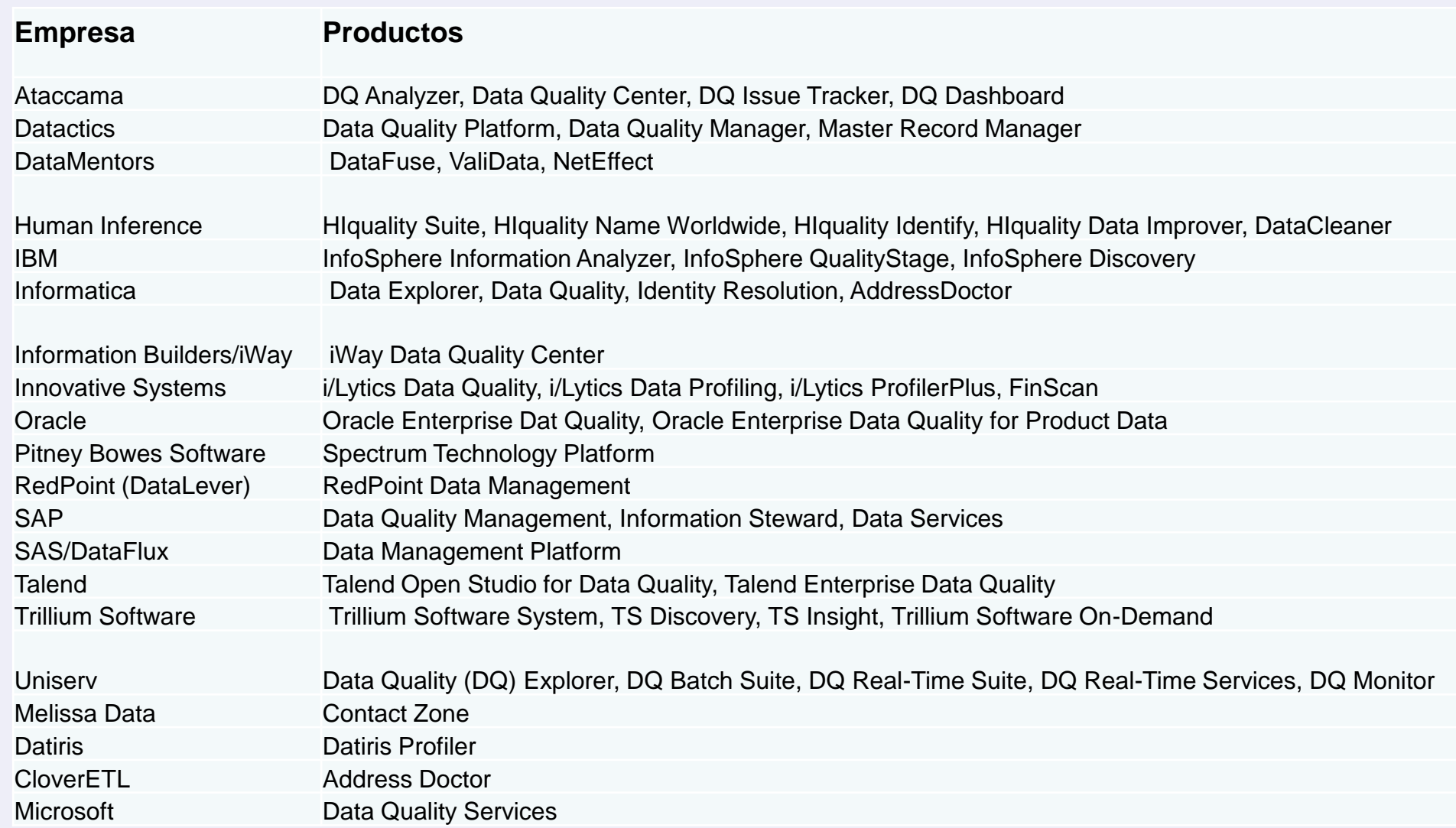

### Manejador BDatos para evitar errores

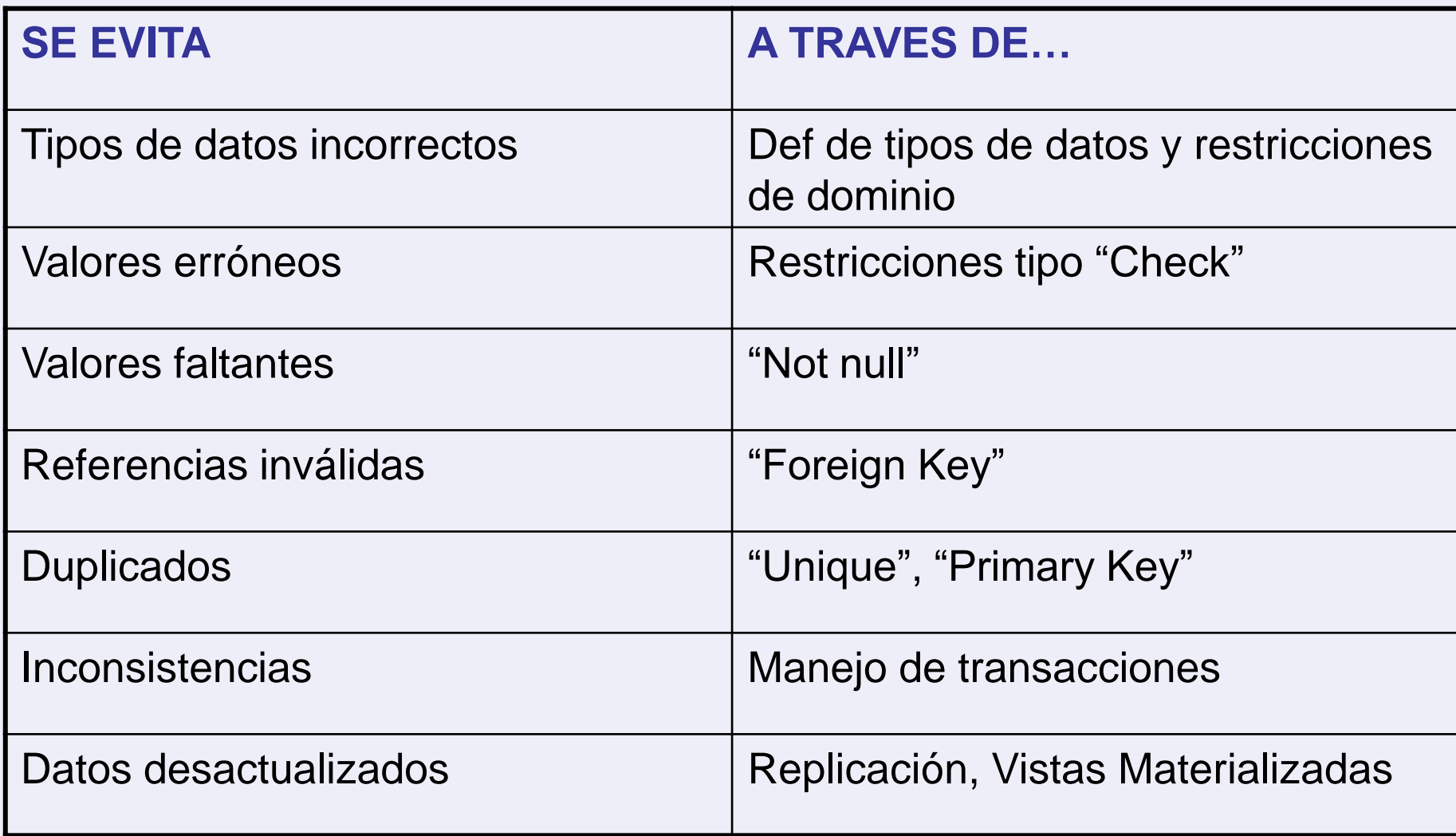

## Reflexión final…

- Para mejorar la calidad se debería aplicar
	- Prevención a través de correción de procesos para datos con alta frecuencia de creación y actualización (Eliminación de causas).
	- Corrección de errores para datos con baja frecuencia de creación y actualización (Limpieza).
	- Cualquier diseño de proceso o reingeniería debería luchar para que el nuevo proceso sea lo más libre de errores posible.